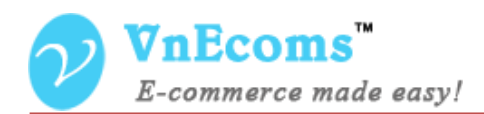

# **Vendor Reviews**

## **USER MANUAL VER. 1.0.0**

© 2014 www.vnecoms.com. All Rights Reserved..

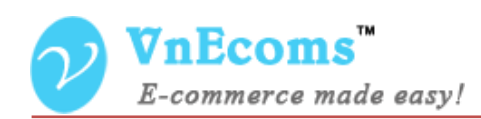

#### **Table of Contents**

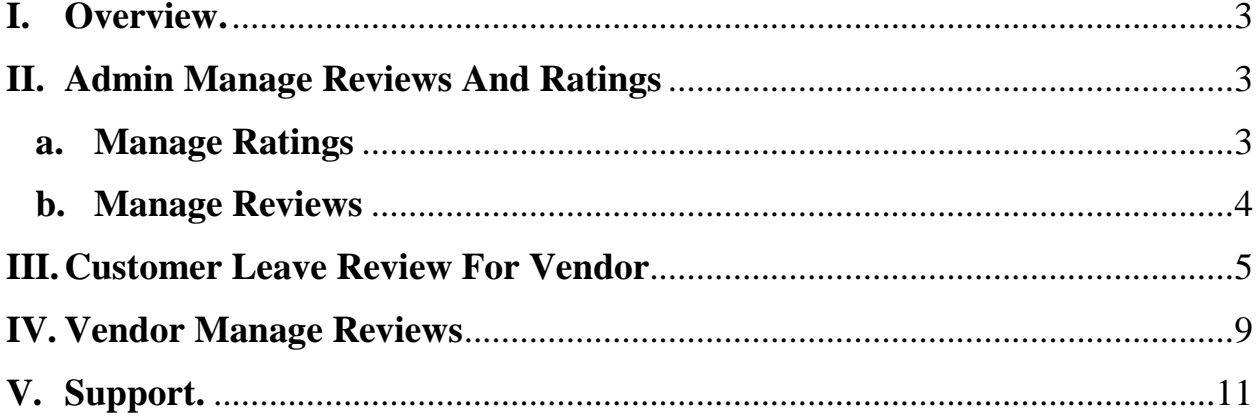

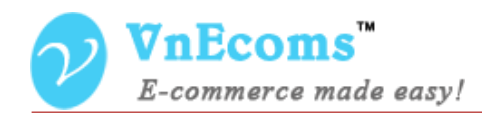

#### <span id="page-2-0"></span>**I. Overview.**

Vendor Review plug-in allows customer to leave reviews for vendor after his buy a product from vendor. Other customer will be able to see all reviews/ratings of vendors.

#### <span id="page-2-2"></span><span id="page-2-1"></span>**II. Admin Manage Reviews And Ratings**

#### **a. Manage Ratings**

From admin cpanel go to menu Vendors -> Reviews and Ratings ->

Manage Ratings

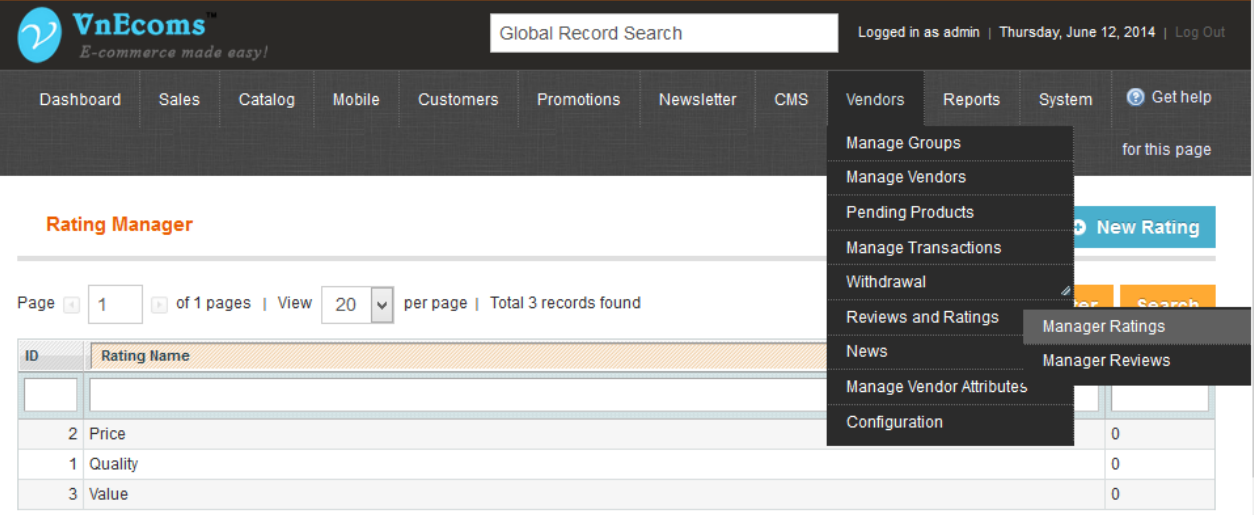

From this page you can manage all ratings.

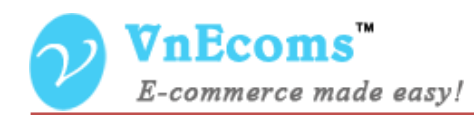

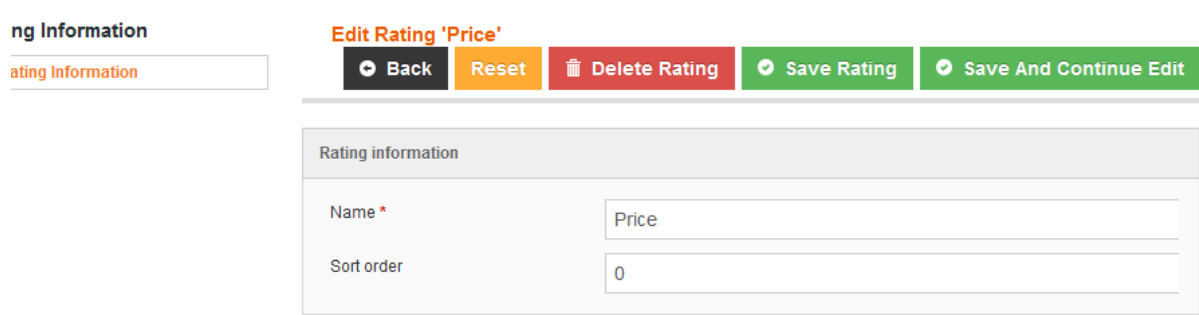

### <span id="page-3-0"></span>**b. Manage Reviews**

Go to menu Vendors -> Review and Ratings -> Manage Reviews

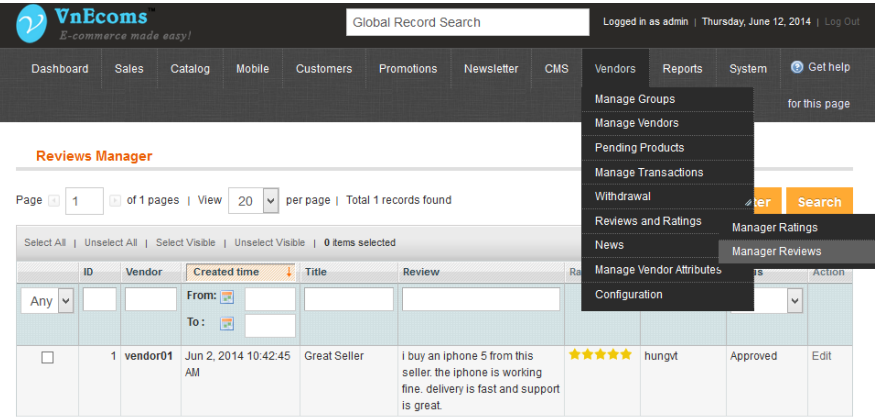

Admin can manage all reviews from vendors.

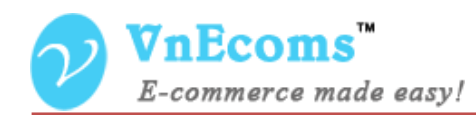

'

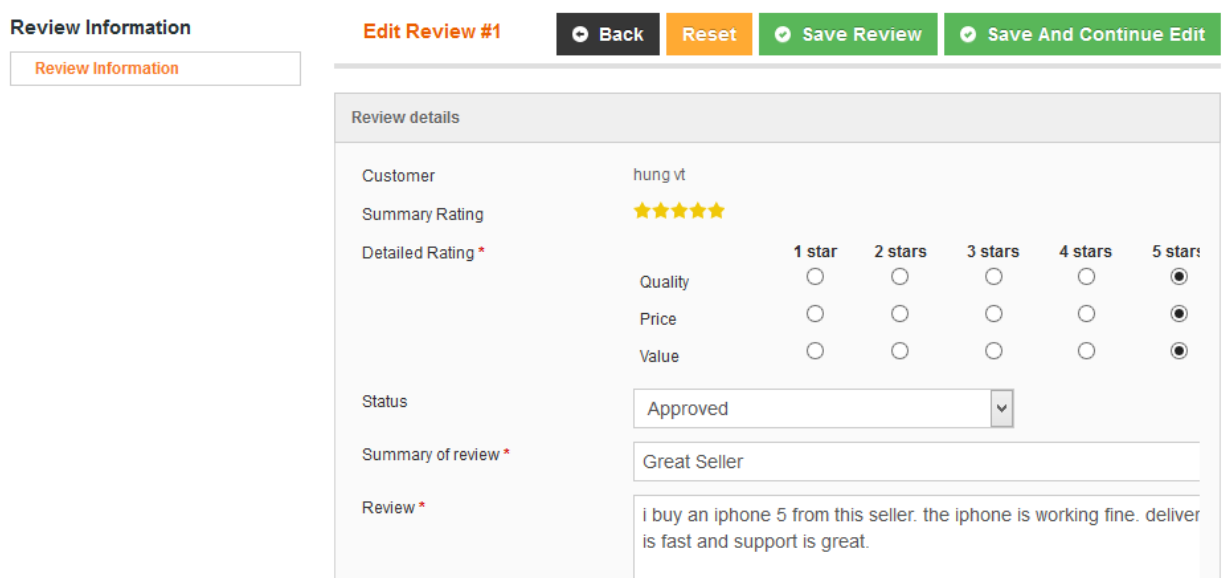

Admin can also edit a review.

#### <span id="page-4-0"></span>**III. Customer Leave Review For Vendor**

After customer place and pay for order he will be notified to leave a

review for the vendor.

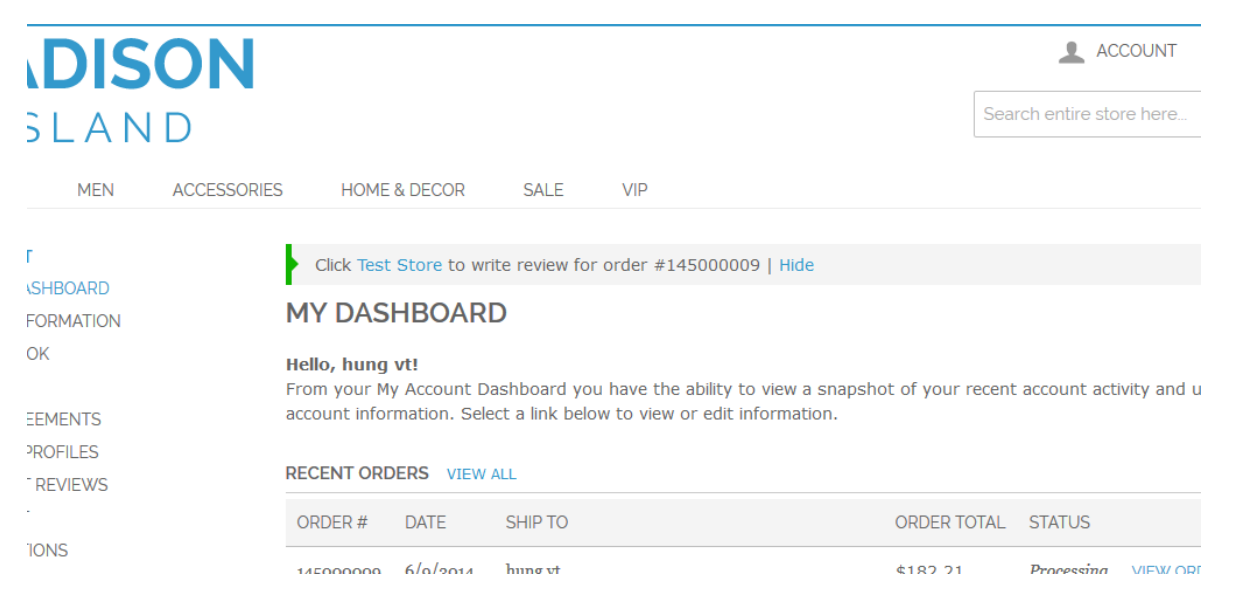

#### When customer click to notification link he will be redirect to review

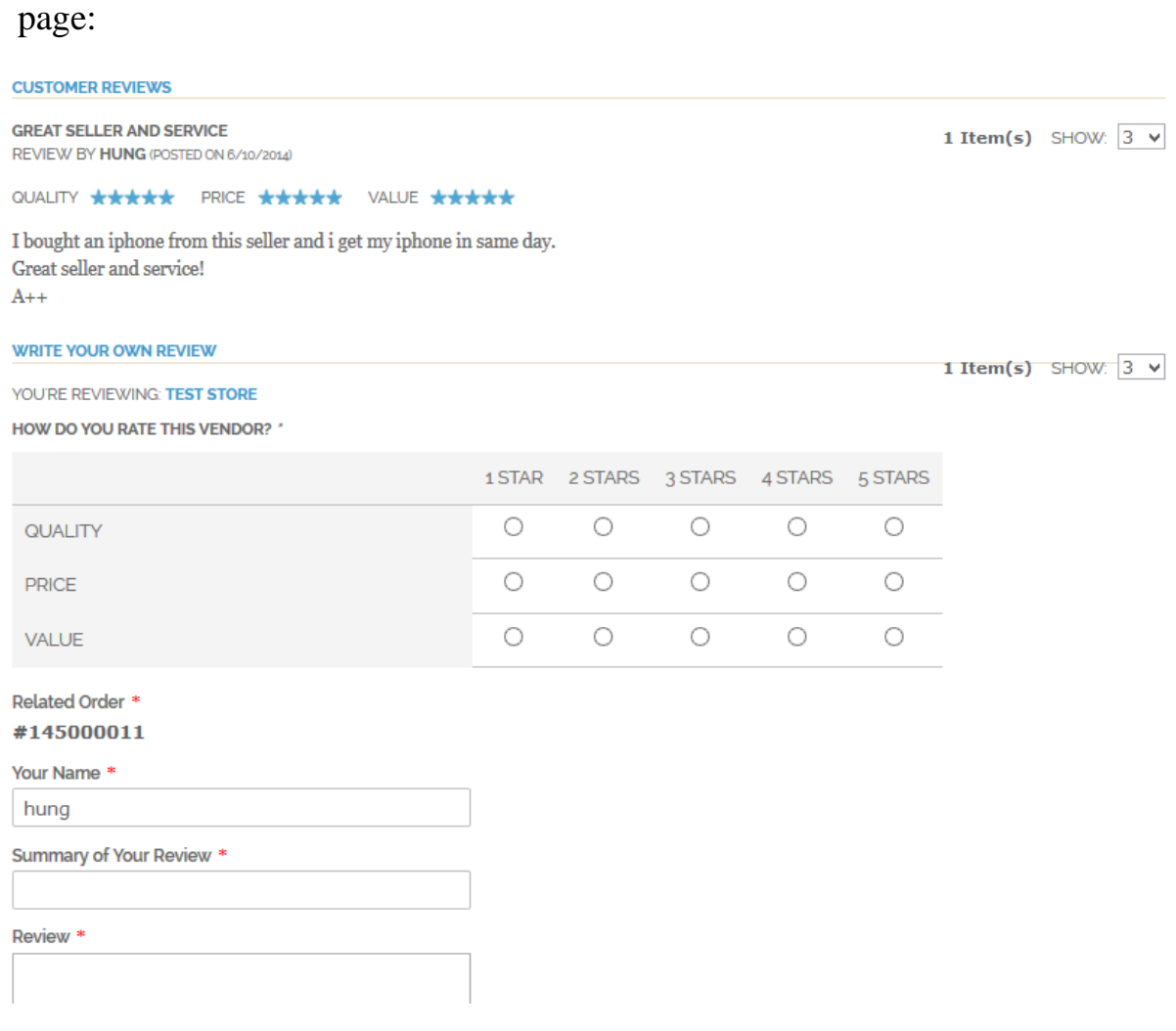

On this page, customer can leave review and rating for vendor. A customer can leave multiple review for vendor but each order customer can only leave one review for vendor.

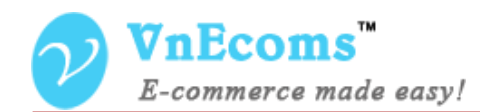

Vendor reviews will be display under vendor profile block so customer can see it easily and decide to buy products from this vendor or not.

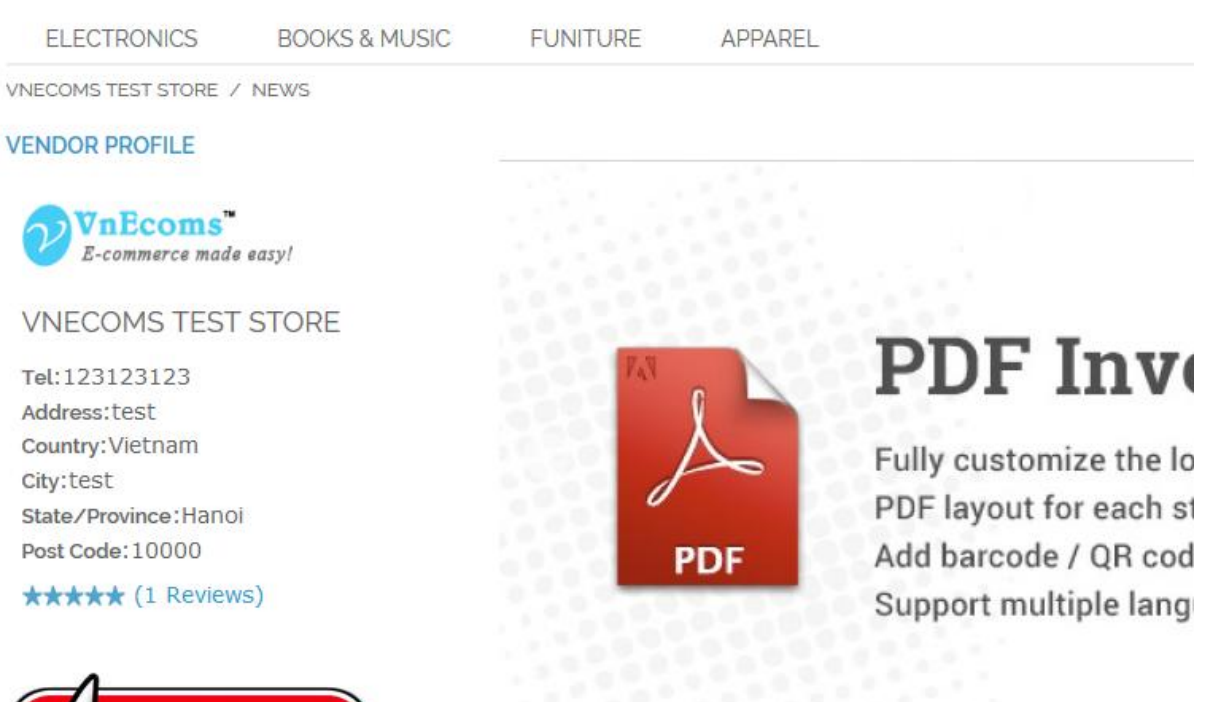

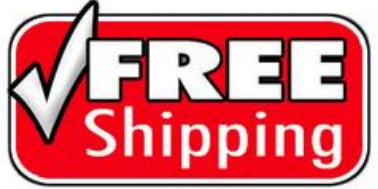

#### PDF Invoice Pro

**FEATURED PRODUCTS** 

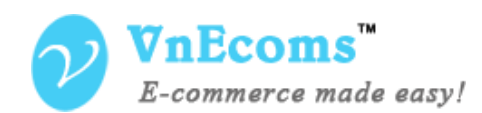

If you install the price comparison plugin the vendor reviews will be displayed on the price comparison table too.

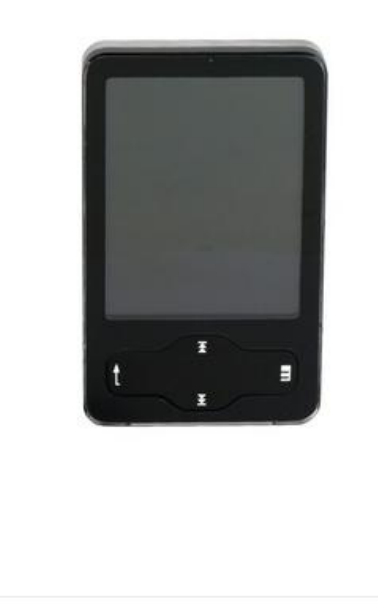

**IN STOCK** 

\$150.00

Expidite a long flight by getting into the groove with our plug and play mp3 player. Download movies, pictures or up to 3000 songs with the included USB cable.

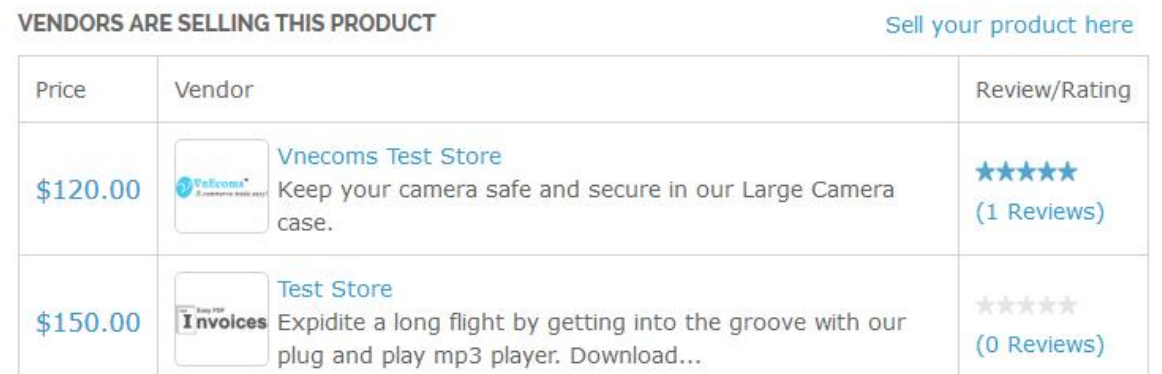

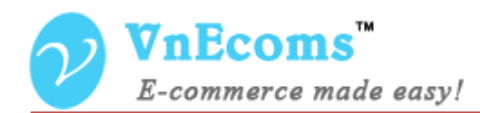

#### <span id="page-8-0"></span>**IV. Vendor Manage Reviews**

Vendor can see last 5 reviews from his dashboard when he login to vendor cpanel.

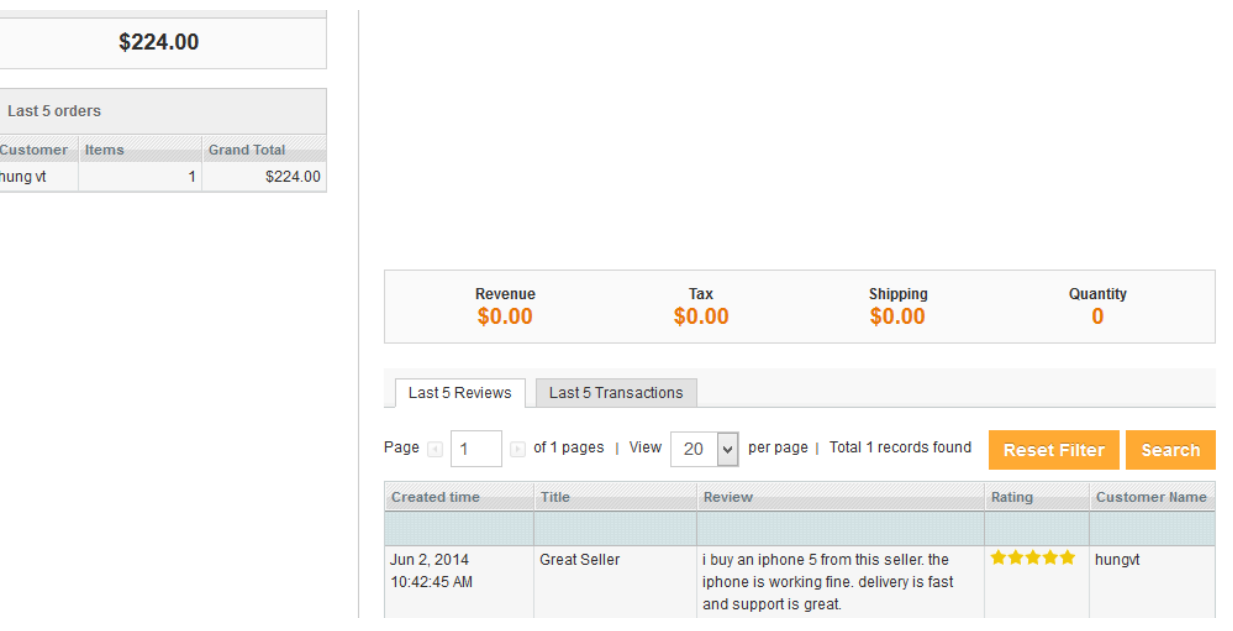

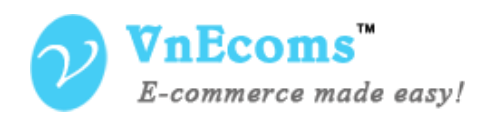

Vendor can see all reviews which customer left for him by go to Sales -> Review and Rating.

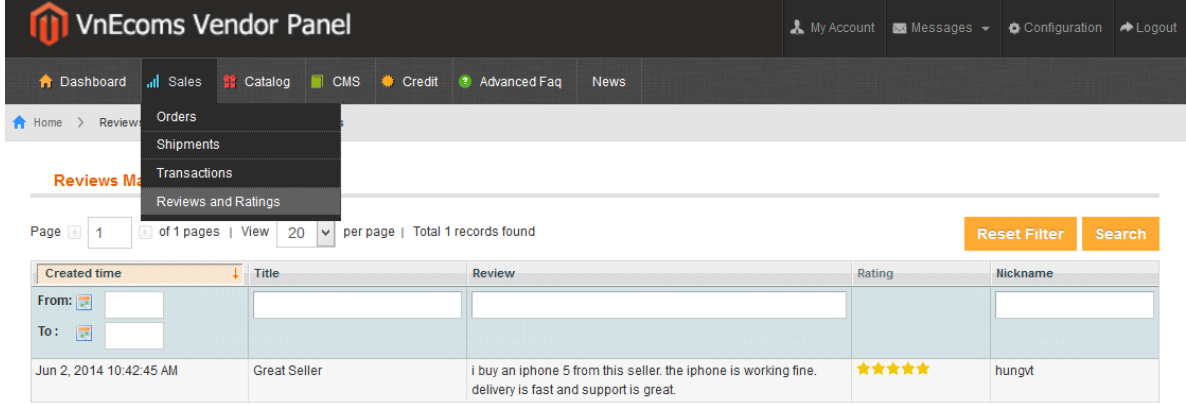

Click to a row to see the detail information of the review

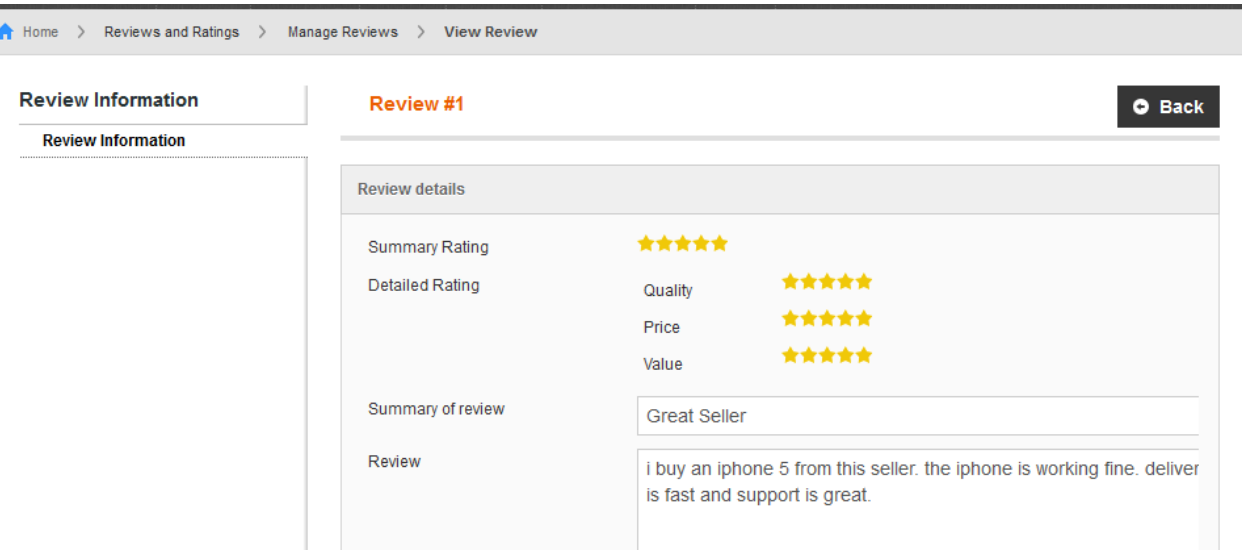

Vendors are not able to edit or delete customer reviews.

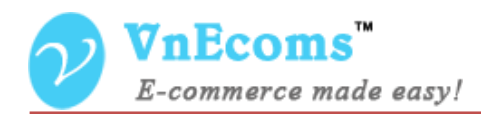

#### <span id="page-10-0"></span>**V. Support.**

If you need support or have questions directly related to Marketpace extension, please use our Online Message Form to contact our support team or send us an email at: [support@vnecoms.com.](mailto:support@vnecoms.com)

> Best Regards, **VnEcoms Team**